## **Packages - Packaging Request #3283**

## **[pipes.sh] Novelty animated pipes terminal screensaver**

2022-05-14 06:20 PM - gap

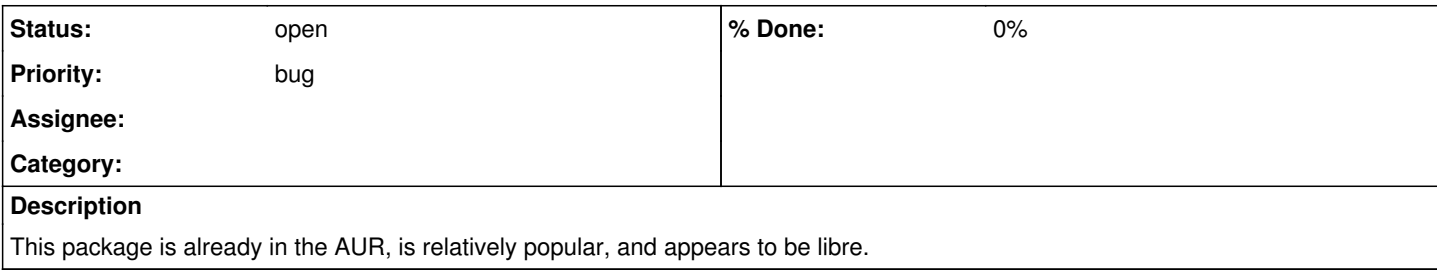